## Archive a Family Account

Last Modified on 02/26/2025 8:50 am EST

To archive a Family Account, children in the family must first be**[dropped](http://help.jackrabbitcare.com/help/drop-child-from-class) from all classes**they are enrolled in. Dropping a child from a class can be done in a few ways:

- Drop a child directly on the Openings Over Time page.
- Drop a child from the Enrollments tab on a child's details page.
- Drop a child from a Class from the Programs & Classes > Enrollment tab.

## Expand/Collapse All

## Archive a Family

After all children in a family are dropped from classes, follow these steps to archive the family:

- 1. Go to **Family Accounts** (left menu) >**Profiles** card >**View # Active Family Accounts**or use **Search** at the top of the page to locate a family.
- 2. Locate and click the family name. The family will be listed asnactive because no children are enrolled in classes.
- 3. Click the **Actions** menu  $\bullet$  Actions  $\bullet$  > **Archive** from any tab in the Family Account.

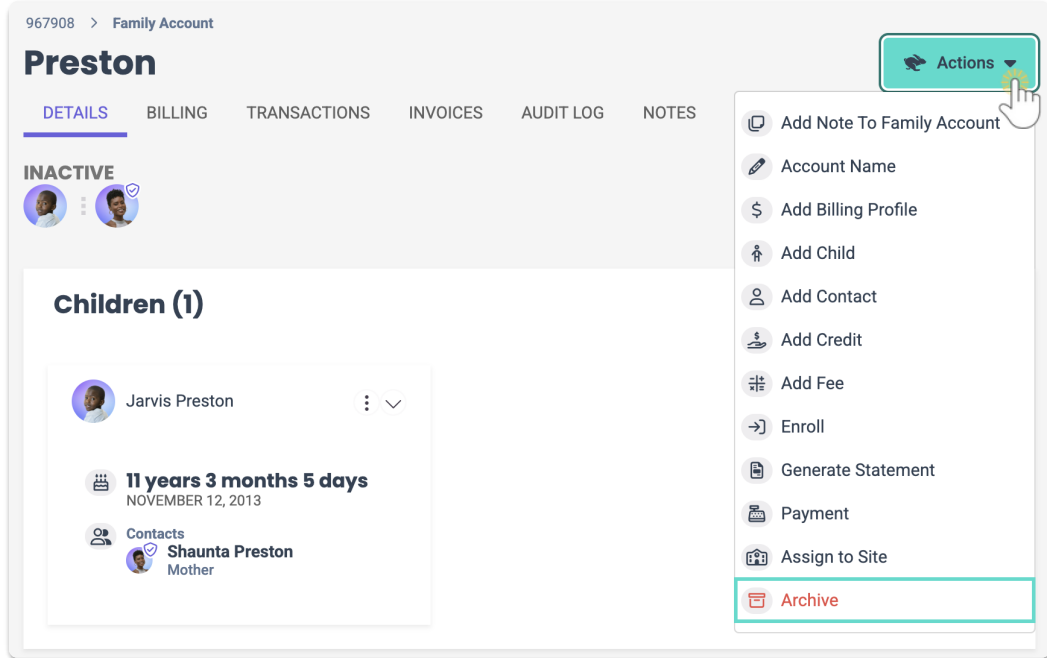

4. Type **ARCHIVE** in the field and click the**Archive** button.

Once a family is archived, delete any bookmarked links to their account in your browser to avoid potential errors.

## Reinstate a Family Account

There may be instances when a Family Account was archived, and you would like to reinstate the account.

- 1. Go to **Settings** (left menu) >**Site Settings** card >**View Details.**
- 2. Click the**Actions** menu > **Archived family accounts**.

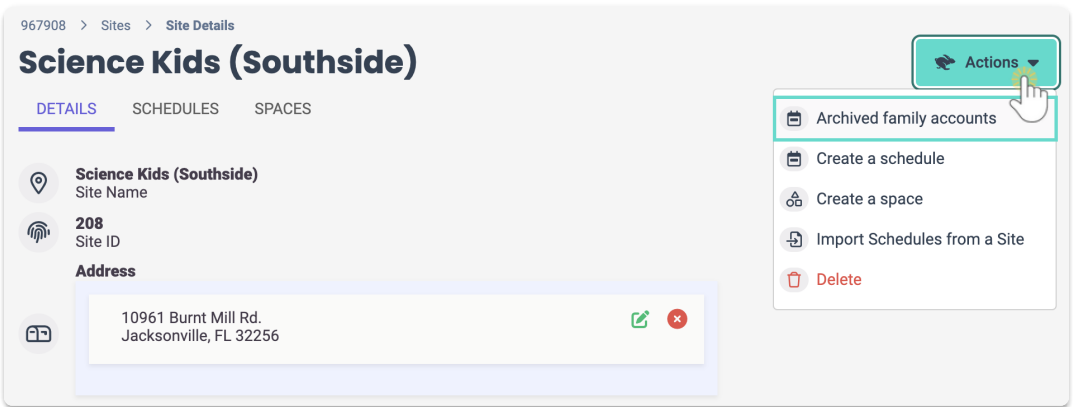

3. Select the card for the family you want to reinstate to open the Family Account page.

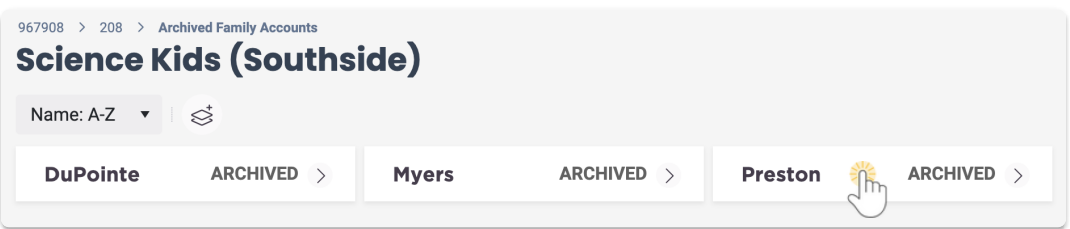

- 4. Click the **Actions** menu  $\bullet$  Actions  $\bullet$  > **Reinstate**.
	- You will see a confirmation message in the upper right letting you know the account has been reinstated.
	- The family's account is immediately moved to**Family Accounts** (left menu) >**Profiles** card > **View # Active Family Accounts**> **Family Account** page.
	- The family will be listed as**Inactive** because the child in the account is not enrolled in any classes.

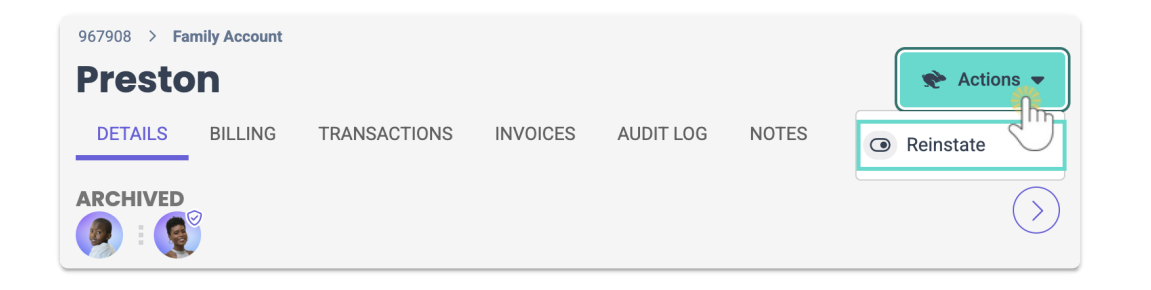